# **OPEN-I**

# **Beschreibung**

Öffnet eine Datei, aus der Daten gelesen werden. Der Buchstabe I im Befehlsname steht für "input file" (Eingabedatei).

Die Datei ist für alle geschachtelten Prozedurdateien verfügbar. Sie können zum Beispiel den Befehl READ aus mehr als einer Prozedurdatei heraus benutzen.

# **Syntax**

OPEN-I dateinummer pfad

*dateinummer* ist eine Zahl zwischen 1 und 4.

*pfad* ist:

{[[*laufwerk*:]\*verzeichnis*\...\]*dateiname*[.*erweiterung*]}

## **Beispiele**

*Test.ncp* als Eingabedatei Nummer 1 öffnen:

OPEN-I 1 Test.ncp

Die in der Variable #FILESPEC angegebene Datei als Eingabedatei Nummer 2 öffnen:

OPEN-I 2 #FILESPEC

#### **Prozedurdateibeispiel**

*Copyscr.ncp*

#### **Zurückgegebene Variablen**

#RC (SUCCESS, wenn OPEN-I erfolgreich war. FAILURE, wenn OPEN-I nicht erfolgreich war.)

## **Verwandte Befehle**

READ, CLOSE

## **Benutzung**

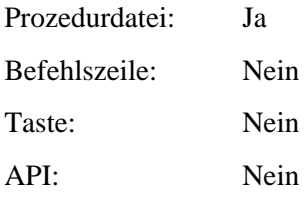